### **Cómo se usan el "factor constante" y el "sumando constante" con la calculadora**

Página 4

El factor constante y el sumando constante te resultarán extraordinariamente útiles para obtener los sucesivos términos de las progresiones.

#### **PANTALLA SENCILLA**

• Con la secuencia  $2 \text{exp} = \dots$  se consiguen los resultados

4, 8, 16, 32, …

Al marcar  $2 \n\times \n\times$ , se prepara la calculadora para multiplicar por 2 lo que hay en pantalla.

• Análogamente,  $20 \oplus 7 \oplus 7$  ... da lugar a los resultados

27, 47, 67, 87, …

Al marcar 20  $\oplus$   $\oplus$ , se prepara la calculadora para sumar 20 a lo que hay en la pantalla.

#### **PANTALLA DESCRIPTIVA**

• La secuencia  $2 \in \text{Ans} \times 2 \in \text{3}...$  da lugar a los resultados

4, 8, 16, 32, …

Al marcar  $\frac{1}{2}$  2, se prepara la calculadora para multiplicar por 2 el resultado de la última operación.

• Igualmente,  $7 \text{R}_{\text{max}} \oplus 20 \text{E} \oplus ...$  da lugar a los resultados

27, 47, 67, 87, …

Al marcar  $\text{A}$   $\oplus$  20, se prepara la calculadora para sumar 20 al resultado de la última operación.

#### **ACTIVIDADES**

**1** Di, sin usar la calculadora, lo que obtendrías en cada una de las secuencias. Luego, compruébalo utilizando la calculadora.

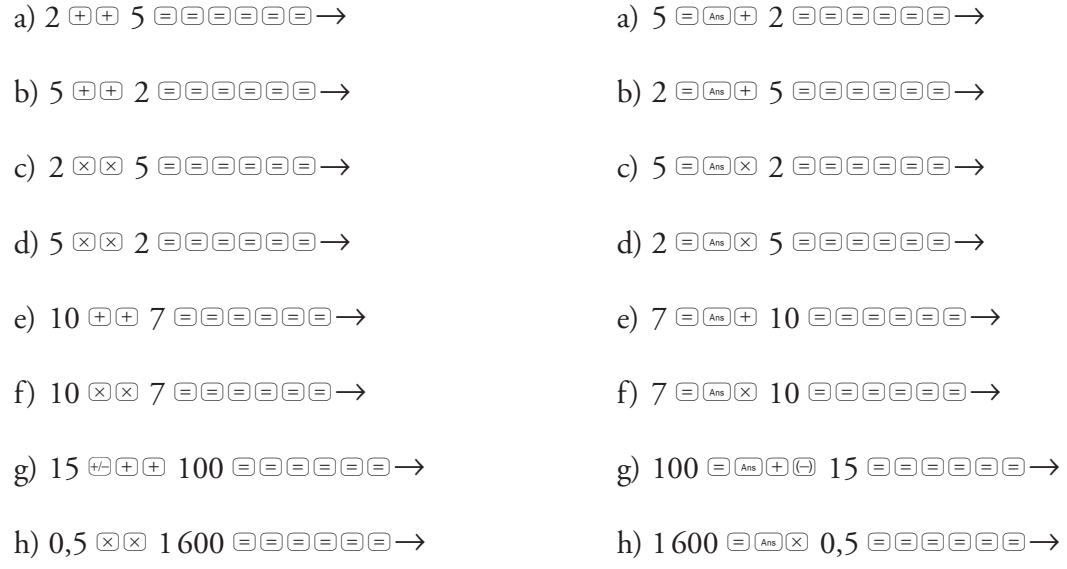

## **Algunas propiedades de las potencias y los radicales**

Página 5

$$
\bullet (\sqrt{a})^2 = a (1)
$$
  

$$
\bullet a^m \cdot a^n = a^{m+n} (2)
$$

Como consecuencia de estas propiedades, tenemos:

• (√*a* ) <sup>2</sup>*<sup>m</sup>* = ((√*a* ) 2)*<sup>m</sup>* = *am*  (√2 ) 20 = 210 = 1 024 (1) • (√*a* ) <sup>2</sup>*<sup>m</sup>*+1 = (√*a* ) <sup>2</sup>*m* · √*a* = *am* · √*a* (√2 ) 21 = (√2 ) 20 · √2 = 210 · √2 = 1024 · √2 (2)

### **ACTIVIDADES**

- **1** Calcula.
	- a)  $(\sqrt{2})^{19}$  =
	- b)  $(\sqrt{3})^{10}$  =
	- c)  $(\sqrt{3})^{11}$  =

### **Cómo se usan el "factor constante" y el "sumando constante" con la calculadora Soluciones**

El factor constante y el sumando constante te resultarán extraordinariamente útiles para obtener los sucesivos términos de las progresiones.

#### **PANTALLA SENCILLA**

• Con la secuencia  $2 \boxtimes \boxdot \boxdot$ ... se consiguen los resultados

### 4, 8, 16, 32, …

Al marcar  $2 \n\times \n\times$ , se prepara la calculadora para multiplicar por 2 lo que hay en pantalla.

• Análogamente,  $20 \oplus 7 \oplus 7$  ... da lugar a los resultados

27, 47, 67, 87, …

Al marcar 20  $\oplus$ , se prepara la calculadora para sumar 20 a lo que hay en la pantalla.

#### **PANTALLA DESCRIPTIVA**

• La secuencia  $2 \in \text{Ans} \times 2 \in \text{3}...$  da lugar a los resultados

4, 8, 16, 32, …

Al marcar  $\mathbb{R} \times 2$ , se prepara la calculadora para multiplicar por 2 el resultado de la última operación.

• Igualmente,  $7 \in \text{Ans} \oplus 20 \oplus \text{...}$  da lugar a los resultados

27, 47, 67, 87, …

Al marcar  $\text{A}$   $\oplus$  20, se prepara la calculadora para sumar 20 al resultado de la última operación.

#### **ACTIVIDADES**

**1** Di, sin usar la calculadora, lo que obtendrías en cada una de las secuencias. Luego, compruébalo utilizando la calculadora.

 $a)$  2 + + 5 = = = =  $\rightarrow$  17  $a)$  5 =  $\stackrel{\scriptstyle \text{\tiny{[Ans]}}}{\scriptstyle \text{\tiny{[1]}}}$  2 = = = =  $\rightarrow$ 

- $b)$  5  $\oplus$   $\oplus$  2  $\oplus$   $\oplus$   $\oplus$   $\oplus$   $\oplus$   $\oplus$   $\to$  32
- $\,c)$  2  $\scriptstyle\rm \boxtimes$  3  $\,\,$  5  $\scriptstyle\rm \odot$  5  $\scriptstyle\rm \odot$  2  $\scriptstyle\rm \odot$   $\,\rm \odot$  5  $\scriptstyle\rm \odot$  2  $\scriptstyle\rm \odot$   $\,\rm \odot$  8  $\scriptstyle\rm \odot$
- $\mathrm{d})$  )  $\mathrm{d}$   $\otimes$  2  $\mathrm{d}$   $\otimes$   $\mathrm{e}$   $\mathrm{e}$   $\mathrm{e$
- e)  $10 \oplus 7$  eeessa  $\rightarrow 67$  e)  $7 \oplus 10$  beech  $\rightarrow \rightarrow$
- $f)$  10 MM  $7$  eeeee $\rightarrow$   $7\,000\,000$   $\qquad\quad$   $f)$   $7$  em $\scriptstyle\rm \boxdot$  10 eeeee $\rightarrow$
- 
- 

a)  $5 \in \mathbb{A}$   $2 \in \mathbb{B} \cup \mathbb{B} \cup \mathbb{B}$  17

- $b)$  5 +  $2$  eeee  $\rightarrow$  32  $b)$  2 emet 5 eee best 32
	- $c)$  5  $\bigoplus$  Ans  $\boxtimes$  2  $\bigoplus$   $\bigoplus$   $\bigoplus$   $\bigoplus$   $\bigoplus$   $\bigoplus$   $\rightarrow$  320
	- $d)$  2  $\text{max}$  5  $\text{otherwise} \rightarrow 31250$
	- e)  $7 \in \mathbb{A}$ s $\oplus$  10  $\oplus$   $\oplus$   $\oplus$   $\oplus$   $\oplus$   $\oplus$   $\oplus$   $\rightarrow$  67
	- $f$ )  $7 \in \mathbb{A}$  (so  $10 \in \mathbb{B}$  and  $\Rightarrow$   $7000000$
- $\mathrm{g}$ ) 1 $\mathrm{f}$   $\oplus$   $\mathrm{f}$   $\oplus$   $\mathrm{f}$   $\oplus$   $\mathrm{e}$   $\oplus$   $\mathrm{e}$   $\oplus$   $\mathrm{e}$   $\oplus$   $\mathrm{e}$   $\oplus$   $\mathrm{e}$   $\oplus$   $\mathrm{e}$   $\oplus$   $\mathrm{e}$   $\oplus$   $\oplus$   $\oplus$   $\oplus$   $\oplus$  $\sigma$ ) 100  $\text{RHS} \oplus \text{S}$  15  $\text{SSE} \oplus \text{S}$
- $h)$  0,5  $\times$  2 1600 eeees  $\rightarrow$  25  $\hskip 1.6cm h)$  1600 em $\times$  0,5 eeeee h)  $1600$   $\text{Res} \otimes 0.5$   $\text{E} \otimes \text{E} \otimes \text{E}$

Página 4

# **Algunas propiedades de las potencias y los radicales**

Página 5

### **Soluciones**

$$
(\sqrt{a})^2 = a(1)
$$
  
• 
$$
a^m \cdot a^n = a^{m+n}(2)
$$

Como consecuencia de estas propiedades, tenemos:

• (√*a* ) <sup>2</sup>*<sup>m</sup>* = ((√*a* ) 2)*<sup>m</sup>* = *am*  (√2 ) 20 = 210 = 1 024 (1) • (√*a* ) <sup>2</sup>*<sup>m</sup>*+1 = (√*a* ) <sup>2</sup>*m* · √*a* = *am* · √*a* (√2 ) 21 = (√2 ) 20 · √2 = 210 · √2 = 1024 · √2 (2)

### **ACTIVIDADES**

- **1** Calcula.
	- a)  $(\sqrt{2})^{19} = 2^9 \cdot \sqrt{2}$
	- b)  $(\sqrt{3})^{10} = 3^5$
	- c)  $(\sqrt{3})^{11} = 3^5 \cdot \sqrt{3}$